# An Internship Report On Web Development of Hotel Room Reservation System

By

**Jayanta Ray ID:** 161-15-948

This Internship Report Presented in Partial Fulfillment of the requirements for the Degree of Bachelor of Science in Computer Science and Engineering

## **Supervised By**

## Mr. Ohidujjaman

Senior Lecturer Department of CSE Daffodil International University

Co-Supervised By

## Md. Reduanul Haque

Senior Lecturer Department of CSE Daffodil International University

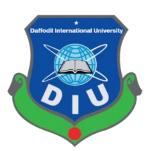

DAFFODIL INTERNATIONAL UNIVERSITY DHAKA, BANGLADESH DECEMBER 2019

## APPROVAL LETTER

This Project titled "Hotel Room Reservation System" submitted by Name: Jayanta Ray ID: 161-15-948 to the Department of Computer Science and Engineering, Daffodil International University, has been accepted as satisfactory for the partial fulfillment of the requirements for the degree of Bachelor of Science in Computer Science and Engineering and Approved as to is style and contents. The presentation has been held on 10<sup>th</sup> December 2019

## **BOARD OF EXAMINERS**

Dr. Syed Akhter Hossain Professor and Head Chairman

Department of Computer Science and Engineering Faculty of Science & Information Technology Daffodil International University

Dr. S M Aminul Haque Associate Professor

Department of Computer Science and Engineering Faculty of Science & Information Technology Daffodil International University

**Internal Examiner** 

Saif Mahmud Parvez Lecturer

Department of Computer Science and Engineering Faculty of Science & Information Technology Daffodil International University

**Internal Examiner** 

Dr. Mohammad Shorif Uddin Professor

Department of Computer Science and Engineering Jahangirnagar University

**External Examiner** 

## **DECLARATION**

I consequently articulate that this endeavor has been done by me under the supervision of **Mr. Ohidujjaman**, Senior Lecturer, Department of CSE, Daffodil International University. I moreover report that neither this endeavor nor any bit of this assignment has been submitted elsewhere for the respect of any degree of recognition.

## **Supervised By**

Mr. Ohidujjaman
Senior Lecturer
Department of Computer Science & Engineering
Faculty of Science & Information Technology

Faculty of Science & Information Technology
Daffodil International University

## Co-Supervised By

Md. Reduanul Haque Senior Lecturer

Department of Computer Science and Engineering Faculty of Science & Information Technology Daffodil International University

## **Submitted by:**

Jayanta Ray ID: 161-15-948

Department of Computer Science & Engineering Faculty of Science & Information Technology Daffodil International University

## **ACKNOWLEDGMENT**

I am very much thankful to my advisor **Mr. Ohidujjaman, Senior Lecturer,** Department of CSE, Daffodil International University who guide me nicely to do this work. His patience and mentality always give me a spirit that how can we complete this work. He provides all type of resource-related with this. So I can get the actual theme to fulfill my work. Gives special thanks to **Saif Mahmud Parvez, Lecturer,** Department of CSE, Daffodil International University who gives me nice idea related to this work. Which process I can complete this work he gives me the suggestion.

Md. Reduanul Haque, Senior Lecturer, Department of CSE, Daffodil International University, Permanent Campus, Dr. S M Aminul Haque, Associate Professor, Department of CSE Daffodil International University, Permanent Campus and Professor Dr. Syed Akhter Hossain, Professor and Head, Department of CSE gives them special thanks that's why I can fully complete this work.

Finally, I give thanks to my family for their guide and their support I can complete my final year project. I complete my work nicely and get a spirit that in future I can fluently doing my work to achieve my goal.

## **ABSTRACT**

This project based on development of Website. That's name Hotel Room Reservation System. In this project I discussed various views about hotel room reservation process in online. The main goal of this project of this project is discuss about frontend and backend design abot victorybd hotels website where I focused on online room reservation system. This project discusses the tools and techniques used to develop the proposed system (using HTML, CSS, JavaScript, and Laravel and PHP to show the backbone of the content structure and database). Several development methods were discussed and why a method was chosen for this approach. Diagrams of the unified modeling language were created describing each system. Demonstrations of the various webpages found on the website were discussed and then evaluated using two methods to evaluate the website.

# **TABLE OF CONTENTS**

| APPROVAL LETTER                          | ii  |
|------------------------------------------|-----|
| DECLARATION                              | iii |
| ACKNOWLEDGMENT                           | iv  |
| ABSTRACT                                 | V   |
| CHARGED                                  |     |
| CHAPTER AL DIEDODIGITION                 | 4   |
| CHAPTER 01: INTRODUCTION                 |     |
| 1.1 Introduction                         |     |
| 1.2 Motivation:                          |     |
| 1.3 Internship Objectives                |     |
| 1.4 Report Layout                        | 3   |
| CHAPTER 2: ORGANIZATION                  | 4   |
| 2.1 Introduction:                        | 4   |
| 2.2 Amenities and Services               | 4   |
| 2.3 Room Tariff                          | 5   |
| 2.4: Target Customer:                    | 5   |
| 2.5 SWOT Analysis                        | 5   |
| 2.6 Project Flow Chart:                  | 8   |
| Chapter 3: Task Project and Activities   | 9   |
| 3.1 Daily Task and Activities:           | 9   |
| 3.2 Project Task and Activities:         | 9   |
| 3.2.1 Use Case Diagram                   | 9   |
| 3.2.2 Sequence Diagram                   | 12  |
| 3.2.3 Project Task and Activities        | 13  |
| 3.2.5 A Rationale Behind Design Decision | 21  |
| 3.2.6 Entity Relational Diagram          | 22  |
| 3.2.7 Database Design                    | 23  |
| 3.3 Challenges                           | 24  |

| Chapter 4: Competencies Earn and Smart Plan         | 26 |
|-----------------------------------------------------|----|
| 4.1 Competencies Earn:                              | 26 |
| 4.1.1 Hypertext Markup Language (HTML):             | 26 |
| 4.1.2 Cascading Style Sheet (CSS):                  | 26 |
| 4.1.3 Tools and Technology                          | 26 |
| 4.2 System Development Life Cycle (SDLC)            | 27 |
| 4.3 Waterfall Methodology                           | 28 |
| 4.4 Development Methodology Chosen for This Project | 30 |
| Chapter 5: Result, Discussion and Conclusion        | 31 |
| 5.1 Result                                          | 31 |
| 5.2 Discussion                                      | 31 |
| 5.3 Conclusion                                      | 32 |
| References                                          | 33 |

#### **CHAPTER 01: INTRODUCTION**

#### 1.1 Introduction

Data frameworks are currently some portion of individual everyday tasks. This expanded productivity and diminished handling time. With an internet booking framework, organizations like lodgings are currently ready to associate with both existing and potential clients on the web. This is a speedy and effective approach to connect with clients, contrasted with manual lodging reservations. Victorians Hotel at present uses a manual booking framework to track client data, store it and store these reservations in a manual record. This system is starting at now going up against imprisonments, for instance, data repetition, time wastage and data disengagement which may similarly be slanted to bumble considering the way that after the old archive is done, Hotel Management makes another record and spares the customer's continuous reservation to decide this issue, The proposed plan will be executed when making an online reservation The strategy was made and customers will be set up at an appropriate time and spot to arrange their booking and reservation will be confirmed immediately by the motel.

The title of my undertaking is the lodging reservation framework. I have attempted my best to make the lodging reservation framework's mind boggling process as basic as conceivable utilizing the organized and secluded procedure and menu arranged interface. I have attempted to plan the venture so that the client has no issue utilizing this bundle and further extension is conceivable absent a lot of exertion. In spite of the fact that I can't guarantee that this work is totally out of range, the fundamental motivation behind my preliminary is to play out every specialist's exercises in a modernized way, not physically after some time. I am sure that this product bundle can be utilized effectively by the non-programming individual to stay away from the plausibility of blunders. This task utilizes two kinds of clients

- 1. Online Users.
- 2. Administrator (management of the Hotel).

Online clients can see the necessary articles or news. Managers can keep up every day reports on inn records. The director must be an approved client. He can likewise change the secret phrase further. There are benefits for secret key recuperation, logout, and so on.

The fundamental motivation behind the entire activity is to robotize the everyday tasks of the lodging, for example, room activities, new client confirmations, planning a room as per client needs, a PC checkout and arrival of home lastly ascertaining the bill.

Constrained time and assets have restricted us to incorporate this task, not only a significant action that happens in a lodging reservation, extraordinary consideration has been taken to make the framework productive and easy to use.

The "Lodging Reservation System" framework is intended to automate the accompanying capacities:

- ✓ Room Detail Functions
- ✓ Opening a New Room
- ✓ Adjustment to the room relegated
- ✓ Registration and registration Detail Functions
- ✓ Affirmation of New client
- ✓ Registration of client
- ✓ Room appointing identified with the client's needs.
- ✓ Explanation of Customer Details
- ✓ Registration client
- ✓ Registration client
- ✓ Room Details
- ✓ All out number of Customers in the Hotel
- ✓ Singular client Report

## 1.2 Motivation:

Experience firsthand the arrangement of making the business zone focused on design.to get acquainted with a joint effort based game plan with co-originators. At long last meandering out a site genius in its market. First and foremost, I make as a progress to work in front end and Backend Structure.

## 1.3 Internship Objectives

- ✓ Learning dialects related to fineness.
- ✓ Taking initiative in a timely manner.
- ✓ Gaining consumer loyalty with expert work.
- ✓ Experience the propelled examples and necessities of site sytheses.
- ✓ Identify and unlock configuration issues.

## 1.4 Report Layout

The image says a ton regarding anything, so it is smarter to exhibit the entire undertaking in a straightforward manner with the assistance of a figure for a superior comprehension of the task. The undertaking report comprises of Five (5) parts. Framework of this section with a short synopsis is talked about beneath through statistic portrayal:

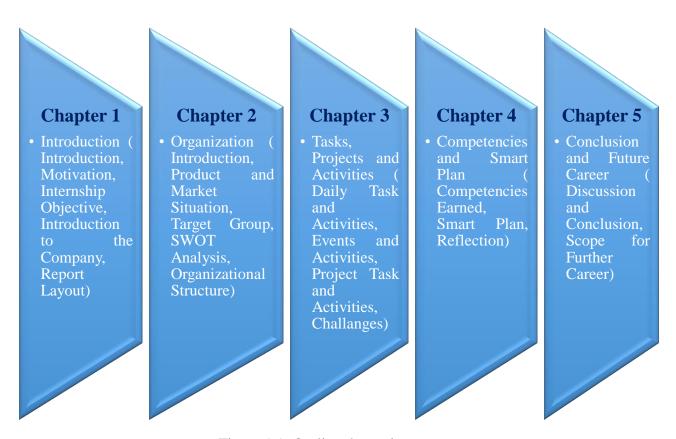

Figure 1.1: Outline the project

## **CHAPTER 2: ORGANIZATION**

## 2.1 Introduction:

Hotel Victory in Dhaka, Bangladesh is located two kilometers from both the Bangladesh Supreme Court and Ramna Park. The classic rooms with city views feature sofas and TVs with satellite channels, as well as en suite bathrooms with showers. Room service is available. Amenities include a 24-hour front desk, a luggage storage and laundry facilities. There are also concierge and tour desk services, as well as complimentary parking and a business center. An airport shuttle is available at a charge. The hotel offers a restaurant which serves various cuisine, buffet-style. There are also BBQ facilities available. Hotel Victory is a minute's walk from a bus stop, two kilometers from Kamalapur Railway Station and four kilometers from Bangladesh University of Engineering and Technology. The hotel offers guests a fitness center and in-room air-conditioning. Hotel Victory is an international Deluxe Hotel -- a matching set for overseas travelers whether for business or tour. The hotel is backed by a management team having 3 star rated years of background. Here we maintain 3/5 star rated services within a comfortable tariff in comparison with others in line that ensures your value of money.

Our emblem is: "We serve without compromise"

Our philosophy: "Guest is the life blood of our hotel"

## 2.2 Amenities and Services

- 1. 74 Rooms & Suites
- 2. Wide magnificent Lobby Lounge
- 3. Elegant Restaurant & Coffee Shop
- 4. Well-equipped Banguet & Conference hall
- 5. Currency exchange
- 6. Safe Deposit Box
- 7. Two Guest elevators
- 8. 24 hrs. Business Centre Service
- 9. 24 hrs. Room Service
- 10. 24 hrs. Doctor on call
- 11. 24 hrs. Concierge
- 12. Daily Newspaper in each room

- 13. Physical fitness center
- 14. Barber shop
- 15. Same day delivery Laundry service
- 16. Airport shuttle & rent-a-car
- 17. Airline ticketing support
- 18. Guide service/Tourist information
- 19. Fire alarm, fire extinguishers, Emergency exit
- 20. Stand-by generator covering all A/C & elevators

#### 2.3 Room Tariff

| Room Type                                                 | Rates       |  |
|-----------------------------------------------------------|-------------|--|
| Premier Single                                            | US \$ 45++  |  |
| Deluxe couple                                             | US \$ 60++  |  |
| Premier twin                                              | US \$ 70++  |  |
| Deluxe twin                                               | US \$ 80++  |  |
| Super deluxe twin                                         | US \$ 90++  |  |
| Deluxe family                                             | US \$ 100++ |  |
| Victory Executive Suite                                   | US \$ 110++ |  |
| Currently 30% discount is applicable                      |             |  |
| • Special discount for group & long stay is available too |             |  |

# 2.4: Target Customer:

The market segmentation process divides the market into segments or groups based on specific market characteristics. This approach can be very efficient and efficiently targeted to the most attractive or appropriate category based on the service and product. Generally, market segmentation can be divided into four distinct groups - geographic, demographic, psychological and opportunistic. Victoria's target customers as high quality hotels are mainly foreign people who travel. Business-class people also target customers.

## 2.5 SWOT Analysis

A SWOT investigation is an organized arranging approach used to assess the Strengths, Weaknesses, Opportunities, and Threats associated with a task or business adventure. SWT investigation includes the inside qualities and shortcomings of the association and the outer chances and dangers. SWOT investigation gives an association an understanding into what they

can do later on and how they can rival their current rivals. This apparatus is significant in recognizing the present situation of the association contrasted with others, who are playing a similar field and are likewise utilized in the key investigation of the association.

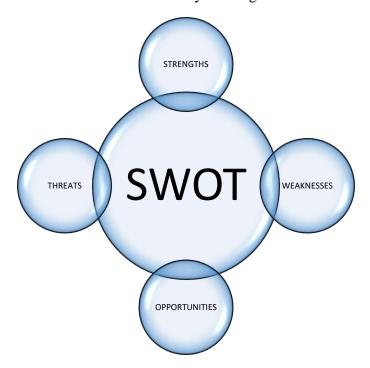

### **STRENGTHS**

The qualities of the organization are the most significant structure squares required for development to occur. Lodging VictoryBD is an organization that has a lot of solidarity.

- ✓ Workers are highly trained and efficient.
- ✓ The best local and international cuisine in Dhaka
- ✓ Different food items, Diner with a classic music facility

#### **WEAKNESSES**

The fault of an organization is the most important internal problem that can hinder the growth rate of taking place in an organization. Although VictorBD is a company that has many strengths, it also has its own weaknesses

- 1. Face traffic jam to reach the location
- 2. Expensive to use internet
- 3. Behave of reception staff is not cordial
- 4. Slow service

- 5. Lack of natural scenery
- 6. Political conflict
- 7. Hotel tax is not always available

#### **OPPORTUNITIES**

Open doors for an association are sure outside ecological components. An organization It ought to investigate every single imaginable open door accessible. These open doors are expected to improve the association. By improving, associations ought to have the option to turn out to be progressively aggressive in the market. The following is an opportunity at the Hotel VictoriaBD to be progressively forceful.

- 1. Guest Services
- 2. Bathroom Services
- 3. Bed Features
- 4. Room Features
- 5. Vintage Restaurants
- 6. Specialty Lounge
- 7. The Lobby Café
- 8. In-room Dining
- 9. Recreation and Entertainment
- 10. Internet Service

#### **THREATS:**

Hotel VictoriaBD, with the monetary advancement of D, the quick development of the encompassing hotels, every other hotel has settled in Bangladesh, while there are numerous residential and universal hotel mammoths who are peering toward the quickly developing business sector.

- 1. Competition
- 2. Expansion of economic hotels
- 3. Political Turbulence
- 4. Location
- 5. Traffic Jam in Dhaka city
- 6. Natural Disaster
- 7. Fire threat

# 2.6 Project Flow Chart:

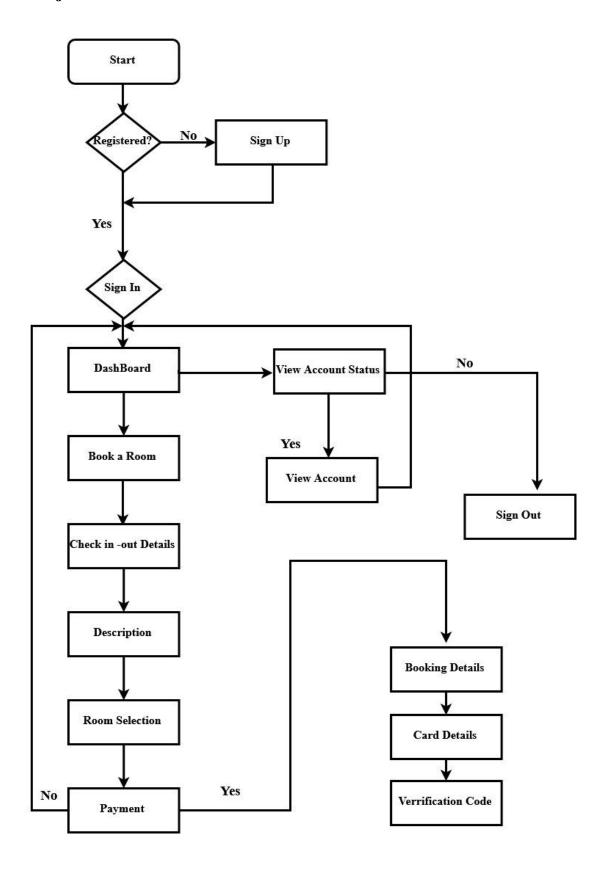

Figure 2.1: Project Flow Chart Diagram

## **Chapter 3: Task Project and Activities**

## 3.1 Daily Task and Activities:

Bacbon IT is one of the best IT Solution in our country. Here I Doled out an Internee for 90 Days. Here I learn and practice about front end structure for Web composition and created. As an apprentice engineer, I Practice in this organization HTML and CSS. HTML and CSS are most significant for front end web architecture. I consistently work in this IT Organization 09:00 am to 5:00 pm in seven days. I work there in a group. My colleague is so useful. Basically I worked for Bacbon in a project that's name "Hotel Room Reservation System of victoryBD" VictoryBD official site gives data on the site and online reservation frameworks. Clients or guests can get the most data on the site, for example, hotel area, room portrayal, room rates, contact data, photograph display, advancements and different offices and exercises accessible at the hotel. There is an online structure for visitors who need to reserve a spot in the hotel and visitors may fill in another structure for any uncommon solicitation for the booking.

## 3.2 Project Task and Activities:

## 3.2.1 Use Case Diagram

The utilization case chart is an association between a data framework and the clients (on-screen characters) of the framework that empowers clients to accomplish their objectives. The utilization case chart shows what exercises every entertainer performs on the framework. The most significant component of UCD is the on-screen character and the utilization case.

#### **Basic Model Element**

**On-screen character:** An on-screen character addresses a vocation (someone) that really works together or uses the structure.

**Affiliation:** An association depicts the association between an entertainer and a business use case in the usage case graph.

**Use Case:** A usage case is a value of how the system capacities, it delineates the relationship between an on-screen character and the structure.

The following is the utilization case chart for this undertaking Hotel Room Reservation System.

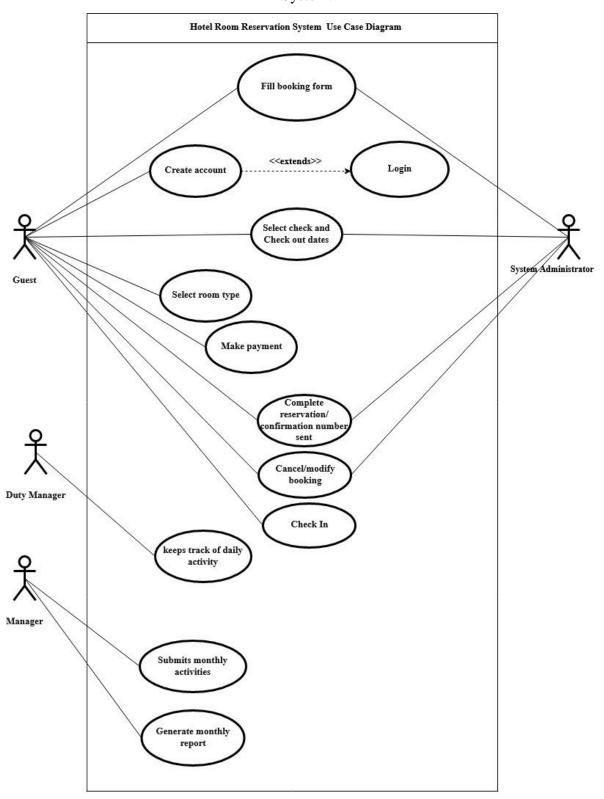

Figure 3.1: Use Case Diagram of Hotel VictoryBD

## **Use Case Description**

A Use case was picked and depicted in detail to distinguish its adequacy and how the actors identified with that utilization cooperate inside the framework.

## **Assumptions**

On account of the above use, the supposition that will be that the two actors (obligation administrator and chief). The utilization of these actors was caught as a major aspect of the picture as they were liable for watching out for each action and action of the hotel and for visitors who could gripe or examine their reservations.

The utilization case underneath is the "reserve a spot" use case. It depicts how an actor utilizes the case to speak with the framework.

Table 3.1: Make a Reservation Use Case Description

| Use case name | Make a Reservation                                                |  |  |
|---------------|-------------------------------------------------------------------|--|--|
| Actor         | Customer, Receptionist                                            |  |  |
| User Action   | System Response                                                   |  |  |
|               | 1. Search for rooms availability using the check in and check out |  |  |
|               | option                                                            |  |  |
|               | 2. Display room availability and rates per night                  |  |  |
|               | 3. Select room type and make payment                              |  |  |
|               | 4. Confirms payment and send confirmation number                  |  |  |
|               | 5. Modifies and booking with booking number                       |  |  |
|               | 6. Update booking details and display new booking details         |  |  |

**Table 3.2: Login Use Case Description** 

| Use case name | Login                                                               |  |
|---------------|---------------------------------------------------------------------|--|
| Actor         | Customer, Receptionist, System Administrator, Manager               |  |
| Description   | The above users enter an authorized username and password to access |  |
|               | the system.                                                         |  |

| <b>User Action</b> | System Response                                                           |  |  |
|--------------------|---------------------------------------------------------------------------|--|--|
|                    | 1. The user will open the login page                                      |  |  |
|                    | 2. Displays a login form for users to fill out (it accepts username and   |  |  |
|                    | password)                                                                 |  |  |
|                    | 3. Users enter login details and click logins                             |  |  |
|                    | 4. The system searches the login details from the database and it         |  |  |
|                    | matches the password                                                      |  |  |
|                    | 5. End-use case                                                           |  |  |
|                    | 6. If the login details are correct then the next page will be displayed, |  |  |
|                    | displaying invalid login details                                          |  |  |

# 3.2.2 Sequence Diagram

A grouping chart is an interaction between objects in a succession where those actions happen. (Chime. 2004) In the chain of command graph, every job is appeared as a life saver, and the messages are appeared as bolts between the lifelines. The following is a succession picture of the lodging reservation framework for this undertaking.

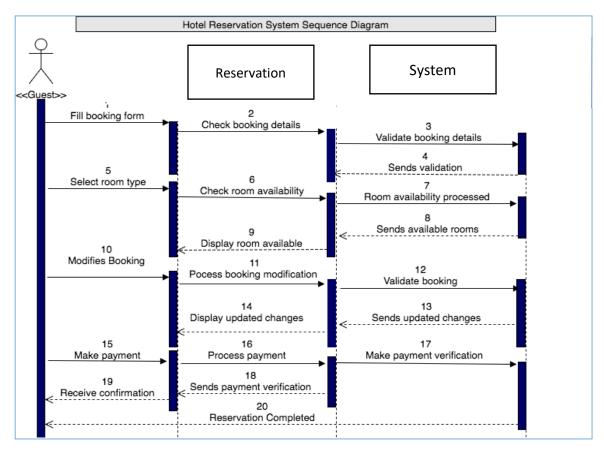

Figure 3.2: VictoryBD Hotel Sequence Diagram

## 3.2.3 Project Task and Activities

#### **HOMEPAGE**

This page is otherwise called Index Page (Website's fundamental page). It contains every one of the pages of the site, pictures, sign in and join, and the booking segment is comprised of route bar to check accessibility and spare.

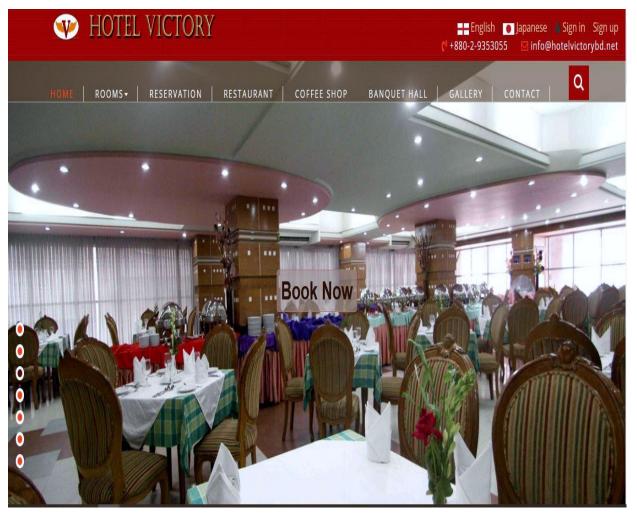

Figure 3.4: Homepage

#### Reservation

On this page of the site, the various sorts of rooms and suites accessible at the hotel will be shown here, alongside an elucidating depiction of every suite.

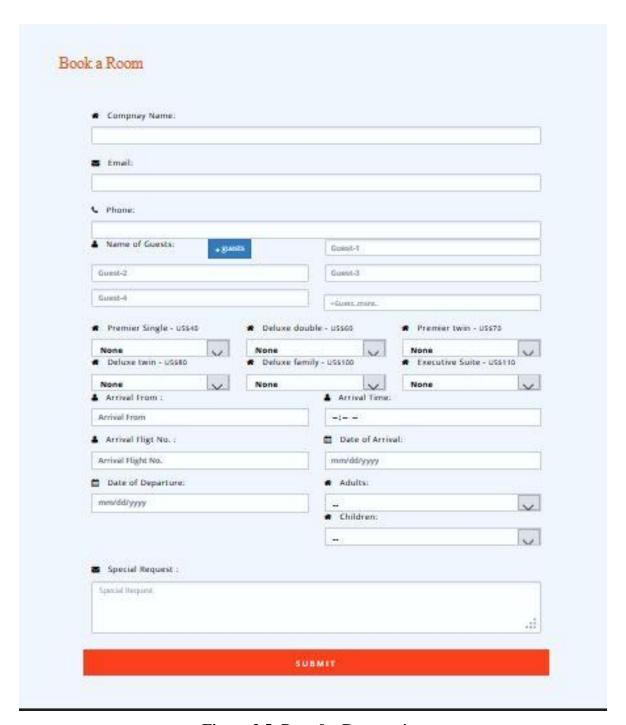

Figure 3.5: Page for Reservation

#### **GALLERY**

This page contains photographs of most hotels. It shows the offices and offices accessible at the hotel. The pictures on this page help potential visitors get a thought of what the hotel resembles and what the environment resembles.

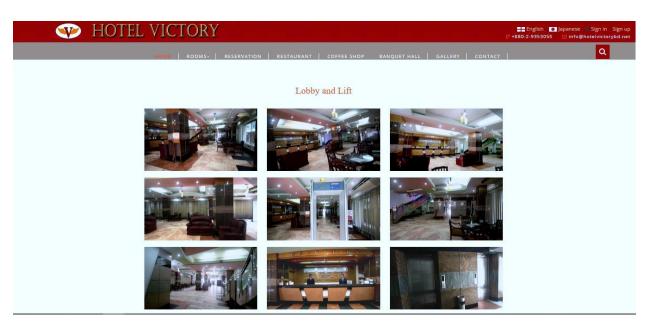

Figure 3.6: Image gallery page

# **Cofee Shop**

On this page, the site shows the kinds of cafés accessible in hotels. The Coffee Shop will be open from 10am to 10pm for breakfast (24+ things) and an extraordinary spot for any sort of easygoing feast from our nibble menu and individually menu.

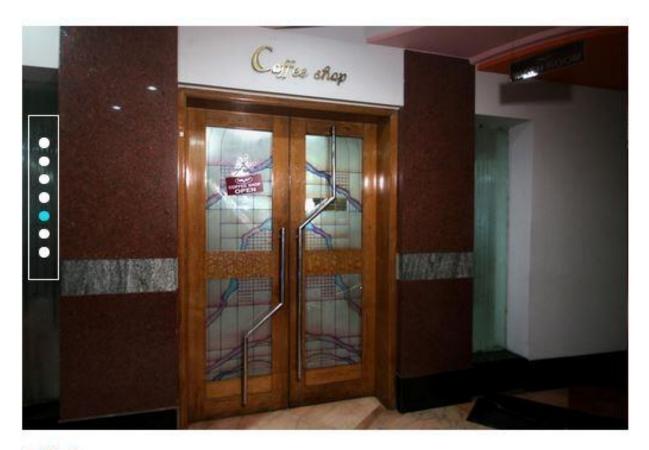

# Coffe Shop

Coffee Shop is open from 6:30 am to 10:30 pm for Buffet Breakfast (20+ items) and in addition a nice place for any kind of informal dinning from our snack's menu and A-La-Carte Menu

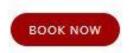

Figure 3.7: Dining page

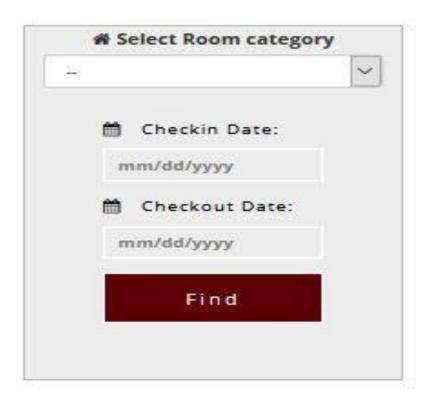

Figure 3.8: Searching page for booking

# **Banquet Hall**

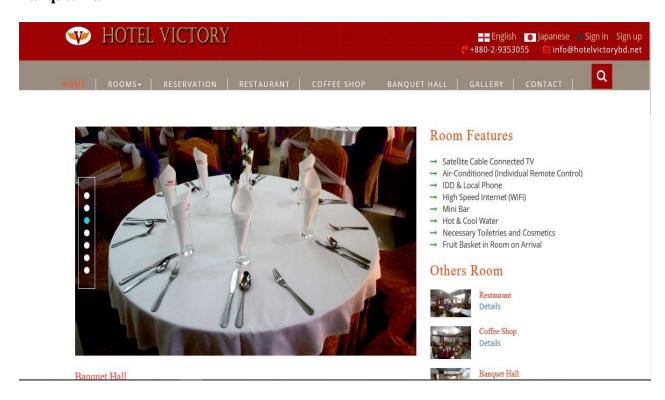

Figure 3.9: Banquet Hall

Are situated in the same floor that provides us an added advantage to use the two rooms at a time to hold a big party of maximum 400 Pax. These have been designed to manage all kinds of meetings/seminars & Private Parties.

#### **Fitness Centre**

Our Fitness Center offers a wide range of modern equipment to meet your physical fitness and exercise.

## **Banquet/ Conference/Meeting/party**

## **Victory Conference Room**

**Seating Style** Seating Capacity

Theatre Style 350 Pax
Classroom Style 150 Pax
U-Shape 70 Pax
Reception Style 250 Pax
Dinner/Banquet 200 Pax

Rent per day BDT. 30,000/-

## Sango Banquet Hall

**Seating Style** Seating Capacity

Theatre Style 180 Pax
Classroom Style 80 Pax
U-Shape 80 Pax
Reception Style 150 Pax
Dinner/Banquet 100 Pax

Rent per day BDT. 20,000/-

Food menu suggestions for snakes, Lunch & Dinner are available,

All Equipment in connection with Conference/Meeting are Available

#### **CONTACT US**

This page likewise shows the area of the lodging and how clients can arrive at the inn, to ask about the inn or related administrations.

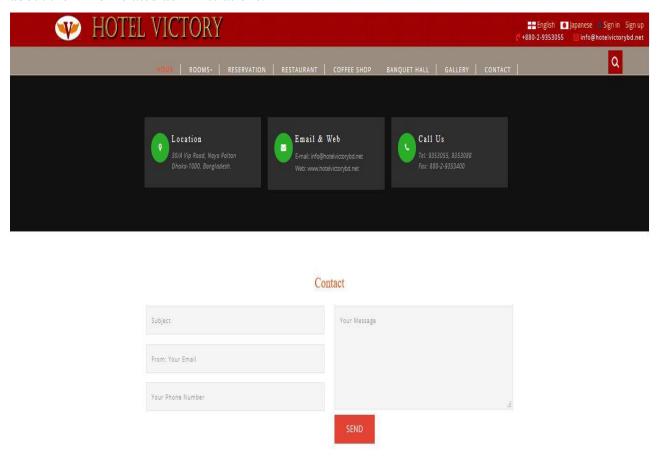

Figure 3.10: Contact us page

#### MAKING RESERVATION

On this page, a customer can plan reservations here, including the name, email, contact, address, enlistment and a foreseen number of rooms, adults, and adolescents who need to stay at the inn. In the wake of completing the booking structure, customers are drawn closer to process portion using a credit or charge ace card.

## Sign In

On this page, a customer can engineer reservations here, including the name, email, contact, address, enlistment and foreseen number of rooms, adults, and youths who need to stay at the inn. In the wake of completing the booking structure, customers are drawn closer to process portion using a credit or charge ace card.

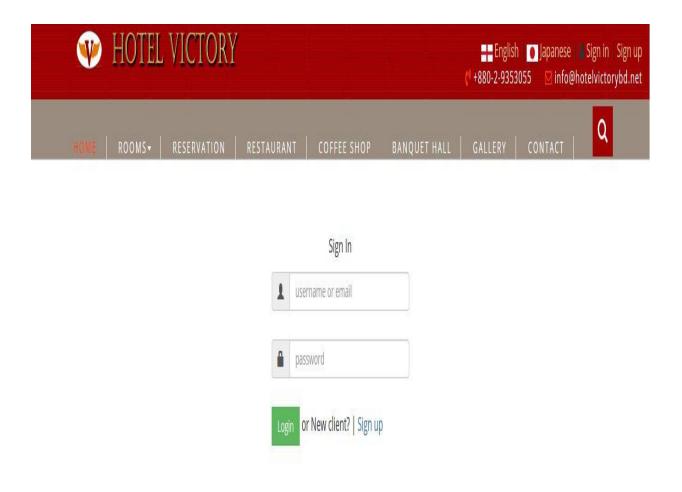

Figure 3.11: Login page

#### Sign Up

This is the login page; Guests ought to login to this page before leaving a comment or comment on the lodging they are staying at. Pictures of anticipated events, for instance, appears at the lodging are in like manner appeared on the page. This page in like manner screens guest visits.

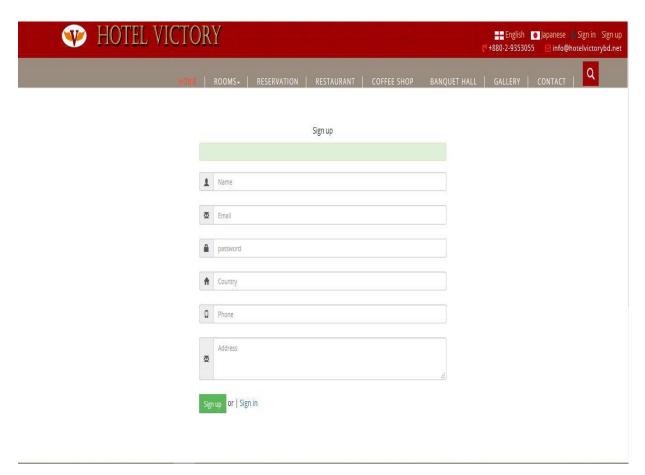

Figure 3.12: Sign up page

## 3.2.5 A Rationale Behind Design Decision

A structured design was used to make the above mockups as required. The arrangement design was investigated from two as of late inspected destinations. The site made matches and two or three relationships between those destinations to perceive the best arrangement for mockups. The arrangement design is direct and easy to talk with; Customers don't have to check for anything as course and associations with mockups are dealt with on mockup site pages as demonstrated by pragmatic requirements.

## 3.2.6 Entity Relational Diagram

The element's social chart (ERD) is the portrayal of an element that shows the relationship of sets of substances put away in a database or data framework (Martin 1076). What's more, the five fundamental parts of ERD are:

Entity: An entity is an item that permits the capacity of data.

Action: An action shows how two substances share data in a database.

**Attributes:** A characteristic is one of a kind character inside an entity.

**Connecting lines:** A strong line related to a credit to show the entity connections in the outline.

**Cardinality:** Specifies the number of connections in the chart.

The following is a picture of a hotel room reservation system

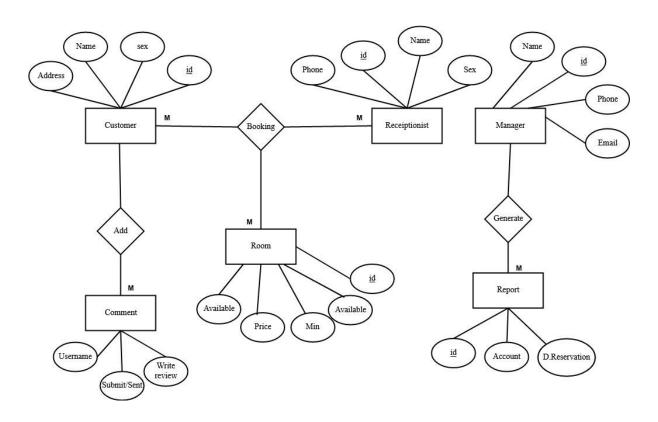

Figure 3.13: VictoryBD Hotel Entity Relation Diagram

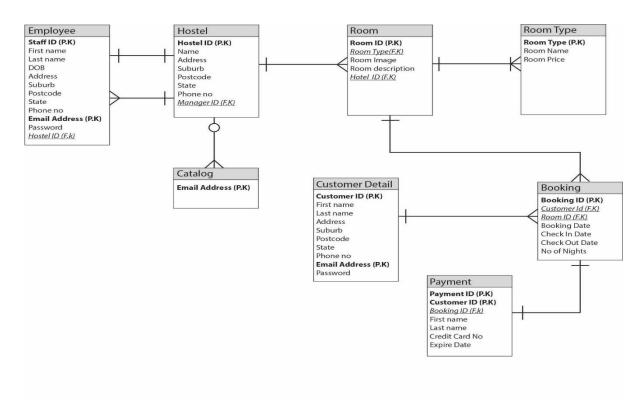

Figure 3.14: VictoryBD Database Diagram

# 3.2.7 Database Design

Table 3.3: user-comment

This table is utilized to store audit messages gave by clients on the site

| Field Name | Data Type            | Length | Description  |
|------------|----------------------|--------|--------------|
| id         | Int (Auto Increment) | 11     | P.K users id |
| username   | Varchar              | (50)   | username     |

Table 3.4: Users

This table is utilized to store client's data when the register their subtleties on the site. It will likewise be utilized to recover data when clients attempt to sign in.

| Field Name       | Data Type             | Length | Description                        |
|------------------|-----------------------|--------|------------------------------------|
| id               | Int (Auto Increme nt) | 11     | P.K users id                       |
| username         | Varchar               | (50)   | username                           |
| email            | Varchar               | (50)   | Users email address                |
| password         | Varchar               | (20)   | password                           |
| Confirm password | Varchar               | (20)   | Verification of the first password |

**Table 3.5: Contact** 

This table is utilized to store data about clients who make whines or need to make an enquiry about the inn or their booking.

| Field Name | Data Type | Length | Description     |
|------------|-----------|--------|-----------------|
| id         | int       | 11     | Users id (P.K)  |
| email      | Varchar   | 50     | Email address   |
| message    | Varchar   | 50     | Enquiry message |

**Table 3.6: Reservation** 

This table is used to store customer's reservation details.

| Field Name     | Data Type | Length | Description    |
|----------------|-----------|--------|----------------|
| id             | int       | 11     | Users id (P.K) |
| title          | Varchar   | 5      | Gender title   |
| username       | Varchar   | 20     | username       |
| email          | Varchar   | 20     | email          |
| contactnumber  | int       | 20     | contact number |
| checkin        | Date      |        | check-in       |
| checkout       | Date      |        | checkout       |
| Meal selection | Boolean   |        | Meal selection |
| address        | Varchar   | 30     | address        |
| states         | Varchar   | 20     | states         |
| city           | Varchar   | 10     | city           |
| paymenttype    | Varchar   | 10     | payment type   |

# 3.3 Challenges

When I initially began as a front-end web designer, the number of learnings which I have to do were tremendous. The code documentation was restricted. Around then, I didn't generally have a guide to help me through the learning procedure so I needed to learn without anyone else

more often than not. In addition, I was given a lot of undertakings which were very hard with a restricted time spending plan.

One of my senior gave a cool technique which he constantly utilized it in her day by day works. It turned out she depended vigorously on a "search in catalog" instrument to learn numerous pieces of the codebase. From that point, I figured out how to utilize that technique too alongside Google search. After a concentrated inquiry, huge amounts of investigations and tests, I ended up used to get familiar with a codebase in a brief timeframe on numerous sorts of programming dialects.

There were times when I expected to get some assistance from others. Luckily, the majority of my companions were useful and prepared to help at whatever point I asked them.

## **Chapter 4: Competencies Earn and Smart Plan**

## 4.1 Competencies Earn:

In my study, I have Learned from Frontend and Backend design by using HTML and CSS. These tools are essential for frontend and Backend design as a beginner developer.

## **4.1.1 Hypertext Markup Language (HTML):**

HTML was made by Tim Berners-Lee in 1987. HTML is the standard markup language for making Site pages. HTML speaks to Hypertext Markup Language. It portrays the structure of Site pages using markup. HTML segments are the structure squares of HTML pages. Its parts are addressed by marks. Its names mark bits of substance, for instance, "heading", "area", "table, and so on. Projects don't show the HTML marks yet use them to render the substance of the page. [15].

## **4.1.2** Cascading Style Sheet (CSS):

Hakon Wium Falsehood is the dad of CSS. Untruth proposed the idea of Falling Templates (CSS) in 1994 while with the W3C. CSS represents Falling Templates. CSS portrays how HTML components are to be shown on the screen, paper, or in other media. It spares a great deal of work. It can control the format of numerous website pages at the same time. Outer templates are put away in CSS documents. [15]

#### **CSS**

- Cascading Style Sheets (CSS)
- > Simple mechanism
- Easy for adding style (e.g., fonts, colors, spacing) to Web documents.

## 4.1.3 Tools and Technology

The different instruments used to build up the framework are PHP (for producing code that connections site pages to the database), MySQL (for creating databases), HTML and CSS (for planning and styling sites). These devices are utilized to build up an intelligent framework with clients.

Hypertext Processor (PHP) is a programming language that permits web designers to make dynamic substance that collaborates with databases (subsequently, 25). For this venture, the PHP code utilized is implanted in the HTML source codes that are connected to the database and afterward deciphered by a web server that produces page records for exact comprehension.

Since PHP is utilized; It rapidly distinguishes blunders in the code and makes it simpler to investigate, bolsters LAMP, is basic and simple to utilize, and is quick.

Organized Query Language (SQL) is a database programming language intended to oversee and recover information. It has some expertise in refreshing, erasing and mentioning data from a database. SQL is utilized to make a database that stores client (information). The advantages of this current task's SQL are: It's anything but difficult to utilize, open-source and easy to use. Hypertext Markup Language (HTML) and Cascading Styling Sheet (CSS) are apparatuses used to make website pages (Berners-Lee 1998). HTML gives the structure of site pages (for instance titles and sections). CSS is a language made to characterize and style the presence of site page content and other substance (Taylor, 2013) (for instance text styles and sizes). The upsides of utilizing HTML and CSS are: It has a worked in work (simple to utilize) that enables clients to determine various organizations and styles.

**JavaScript:** It is a powerful programming language utilized as a major aspect of an internet browser that permits customer side contents to collaborate with clients and the server-side. It is progressively viewed as a "get together" language or "x86" of the web. (Aitch, 1995) This scripting language is named a model-based language with dynamic composing that has a top of the line work. (McFarland 2008)

**Notepad++** is utilized in this task as the principle source code supervisor required in building up the framework. It bolsters a few dialects, which makes it appropriate for this undertaking.

# **4.2 System Development Life Cycle (SDLC)**

The System Development Life Cycle (SDLC) is a determined model that incorporates the various advances or stages used in the endeavor the barricade to assemble a real presence cycle of the item or application and give a model of the presence cycle. (Alwan. 2015). Each period of the improvement life cycle has its own one of a kind system and is deliverable which feeds to the accompanying stage. This sort of approach makes incredible things that are practical and capable. The SDLC stages fuse masterminding, examination, structure, execution, testing, and backing. All endeavor improvement must experience these phases before fulfillment and course of action.

## **Advantages of SDLC**

Surveys are made toward the finish of each stage, which considers the most extreme administration control. It utilizes an orderly approach that enables clients to completely anticipate crises, dangers, and funds. When there is exactness in each stage, the strategy encourages clients to design an organized calendar, with precise cutoff times and expectations.

## **Disadvantages of SDLC**

- ✓ The framework must be tried at the testing stage with end-clients
- ✓ Most of the developers realized what system users could get that users might not need.
- ✓ It is difficult to keep an eye on every documentation as time is expensive and costly changes every time.

# 4.3 Waterfall Methodology

Cascade approach is a strategy utilized in programming advancement ventures, isolated into consecutive stages where "Each stage must be finished before the following stage can start" (Royce, 2006). This model is frequently considered as the great way to deal with SDLC and has particular objectives for every advancement stage.

#### When to use Waterfall Methodology

- ✓ At the point when all prerequisites are appropriately caught.
- ✓ Lucidity of the last item.
- ✓ Customers don't have the capacity to roll out any improvements on the venture.
- ✓ Characterized item quality.

#### The procedures of cascade model characterized by Winston W. Royce in 1970 are:

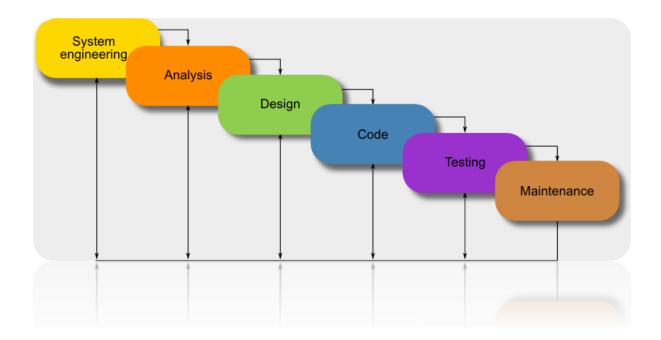

Figure 2: waterfall methodology process

## **Requirement Gathering**

This is the main period of cascade improvement. At this stage, all prerequisites for the venture are gathered from the clients and the framework being created is caught and recorded.

## **System Design**

At this stage, the prerequisite gathered from the past scene is then applied to the framework programming structure.

## **Implementation**

After the framework plan, the age of codes starts in this stage. Every necessity will be created and tried for its usefulness in this stage.

## **Testing**

The created framework is then tried with clients of the framework to guarantee the framework meets the prerequisites.

## **Deployment**

At the point when the product is completely created it is put in the market for the clients however this is done subsequent to testing both practical and non-utilitarian necessities.

#### Maintenance

Maintenance is generally done when framework clients experience problems. A framework update is discharged to address these issues

Advantages of Waterfall Model

- ✓ Plan mistakes are recognized before composing any product; This spares time in the execution stage.
- ✓ Incredibly specialized documentation, making it simple for developers to accelerate the support stage
- ✓ Programming framework advancement is quantifiable
- ✓ Recoveries the assets required for framework advancement

## **Disadvantages of Waterfall Model**

- ✓ Trouble reacting to changes sometime in the not too distant future in programming advancement.
- ✓ Blunders regularly can't be recognized except if they are stem trying.
- ✓ When programming advancement is in the testing stage it is hard to adjust or roll out any improvements.
- ✓ The necessities are not reliable; Some parts for the framework are frequently found during the structure and coding stages.

## 4.4 Development Methodology Chosen for This Project

The improvement procedure received for this work is course movement. This methodology shows the advancement of the administration framework inside the scholarly system that was taken in the light. "Every scene needs to end before the accompanying scene starts" (Rice, 2006). It is utilized generally in the item producing procedure, and clear one of the advantages of this activity is that Cascade works for undertakings where the preconditions are extremely well-known. The development of the course takes division and control. At the point when all necessities are highlighted together, the expense of the endeavor can be tended to.

## **Chapter 5: Result, Discussion and Conclusion**

#### 5.1 Result

From the examination of created reports, five issues were distinguished by specialists on the site. These issues are:

**Problem 1:** Color portrayal. Various pages of the site have diverse foundation hues and a few hues are not precise which blinds the clients' shading.

**Problem 2:** Problem warrior size. A few webpages had bigger and progressively unmistakable text styles while others were less obvious. This can be problematic for clients with visual perception problems.

**Problem 3:** Image Visibility: Inappropriate showcase of pictures on the site. Numerous pictures were not noticeable enough for clients to perceive what was on its site.

**Problem 4:** Content Structure: The structure of the site was intended to be the very same page in each title without signing in and join appropriately.

**Problem 5:** Some pages were feeling the loss of the page title

#### 5.2 Discussion

From the issues recorded above on the convenience examination strategies, various changes will be viewed as while overhauling the site. These progressions are:

- 1. Text dimension will be expanded to an increasingly obvious size (14px) over all webpages for clients who may have eye surrenders.
- 2. Classifications will be organized by the client's psychological model of how it ought to be shown legitimately.
- 3. Spelling blunders will be revised and the right sentence structure will be executed.
- 4. Great shading portrayals will be considered for clients who are visually challenged.
- 5. Page labeling(title) will be given to every website page

#### **5.3** Conclusion

My goal was to produce the frontend of the site adventure given by Bacbon IT. I have made each vital stride using HTML and CSS and adjusted well about these subjects. The coursework fittingly set me up for the master substance of the impermanent activity. I went up against a couple of challenges while doing the CSS padding and arranging the site substance. After work, I've made sense of how to function in a specialist way.

Taking everything into account, this report has had the option to take care of the issues clients and hotels face while making a reservation utilizing the manual booking framework, by building up an internet booking framework for clients to make reservations whenever it might suit them. It additionally talks about the past of online appointments and the joining of the Internet by hotels to additionally connect with their clients. It examines the sort of technique used to gather the necessary prerequisites, the strategy for improvement chose for the investigation, and how the UML pictures were made to show the interface of the framework. A point by point portrayal of the pages of the site was talked about and the kinds of assessments for the site assessment were examined. Over the span of this examination venture, a couple of restrictions were experienced and they were;

- ✓ On that website, customers will be able to save but unable to pay online.
- ✓ The requested number of experts could not be filled in during ur heuristics evaluation; It would have been able to achieve a more comprehensive evaluation.
- ✓ The environment used in conducting usability tests could not be completely controlled by the researcher because it was a free lab for a university student to access.

# 5.4 Scope for Further Career

There is plenty of space to improve the structure of the site. This is just the basic mechanism of intervention. We may include some more material later if needed. After completing my internship, I want to build myself as a web developer. This is why I want to learn and practice more about frontend and backend design, gain more knowledge and skills about more programming languages to perfect me as a developer. As a web developer or designer I want to gather more experience to create perfection on the development site Finally, learning about the field of web development in the internship period gives me a great opportunity to develop my personal strengths.

#### References

- [1] Hickey, J. "Hotel reservation systems and sources of business." Travel & Tourism Analyst 2 (1988): 23-36.
- [2] Hickey, J. (1988). Hotel reservation systems and sources of business. Travel & Tourism Analyst, (2), 23-36.
- [3] Almeida, N. M., Silva, J. A., Mendes, J., & Oom do Valle, P. (2012). The effects of marketing communication on the tourist's hotel reservation process. Anatolia, 23(2), 234-250.
- [4] Morosan, Cristian, and Miyoung Jeong. "Users' perceptions of two types of hotel reservation Web sites." International Journal of Hospitality Management 27.2 (2008): 284-292.
- [5] JIAN YU, YANG. "Reservation Systems". Jbnut. N.p., 2014. Web. 16 Apr. 2017.
- [6] Louw, J. (2006) Description with UML for a hotel reservation system. Available at: http://liacs.leidenuniv.nl/assets/Bachelorscripties/2006-08JanneLouw.pdf (Accessed: 2 January 2017).
- [7] Fahmy, S., & Roongta, H. (2009). U.S. Patent Application No. 12/058,084.
- [8] Ali, A. S., & Nordin, N. A. (2016). Hotel reservation system.
- [9] Osama, Safarini. "Integrated Information System for reserving rooms in Hotels." IJACSA Editorial (2011).
- [10] NETPRASAT, MR PASAKORN. "Hotel reservation system (Malaysia Hotel)." (1997).
- [11] Jauhari, Vinnie, Swati Dabas, and Kamal Manaktola. "Managing reservations through online distribution channels." International Journal of Contemporary Hospitality Management (2007).